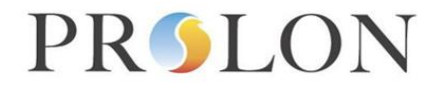

#### **Modbus Network Controller Configuration Properties**

#### Modbus Object Type: Holding Registers

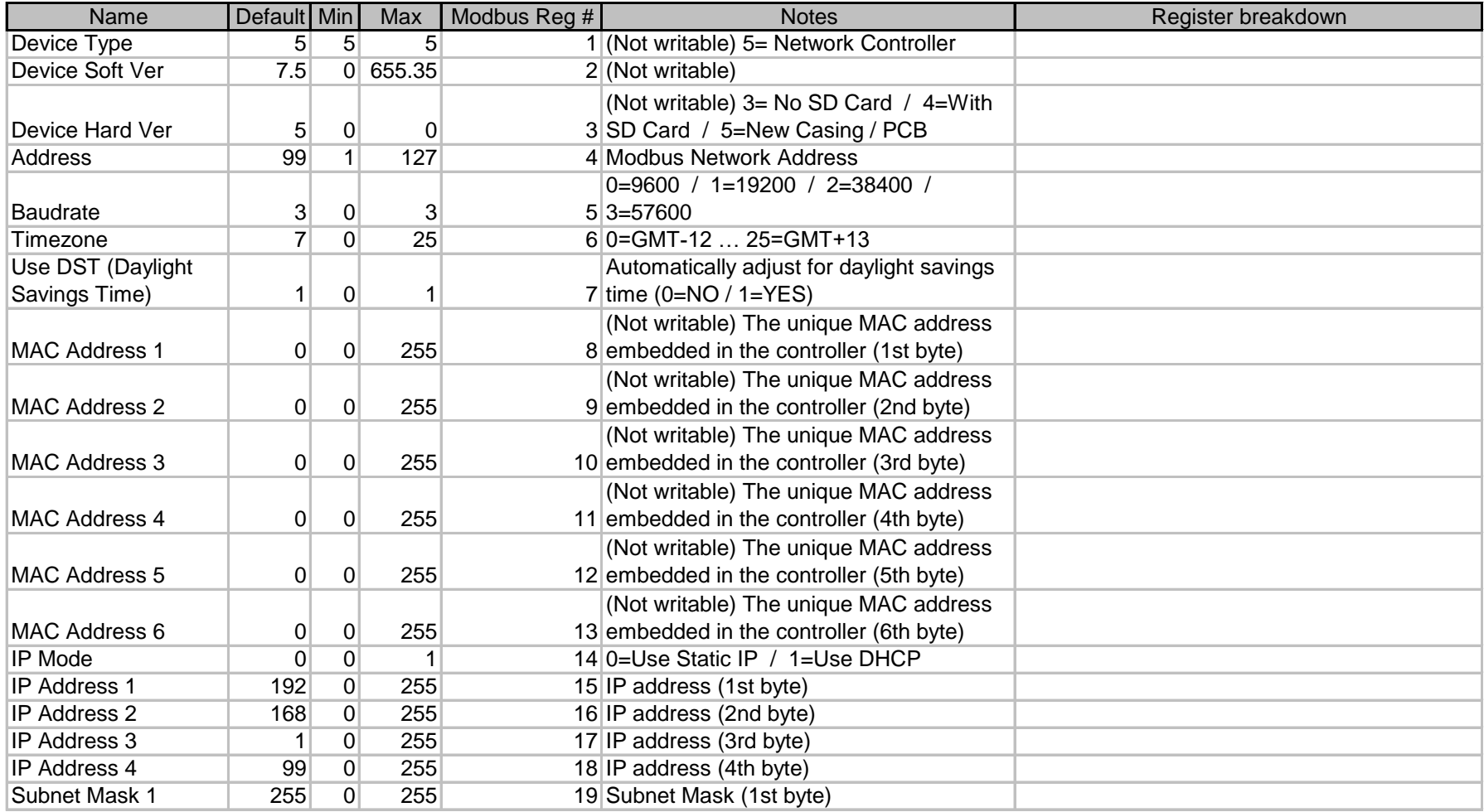

# PRSLON

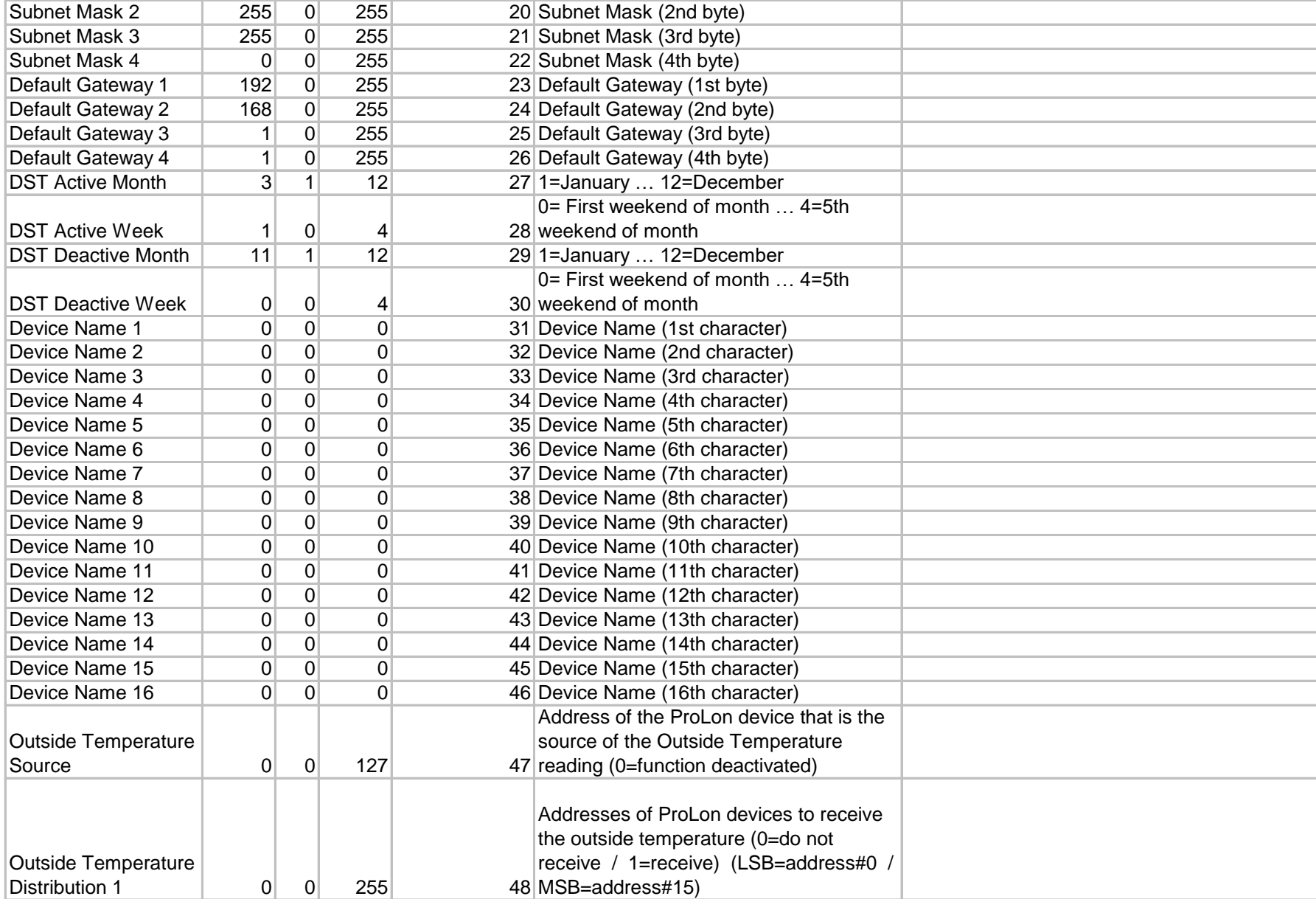

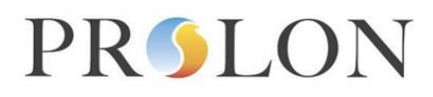

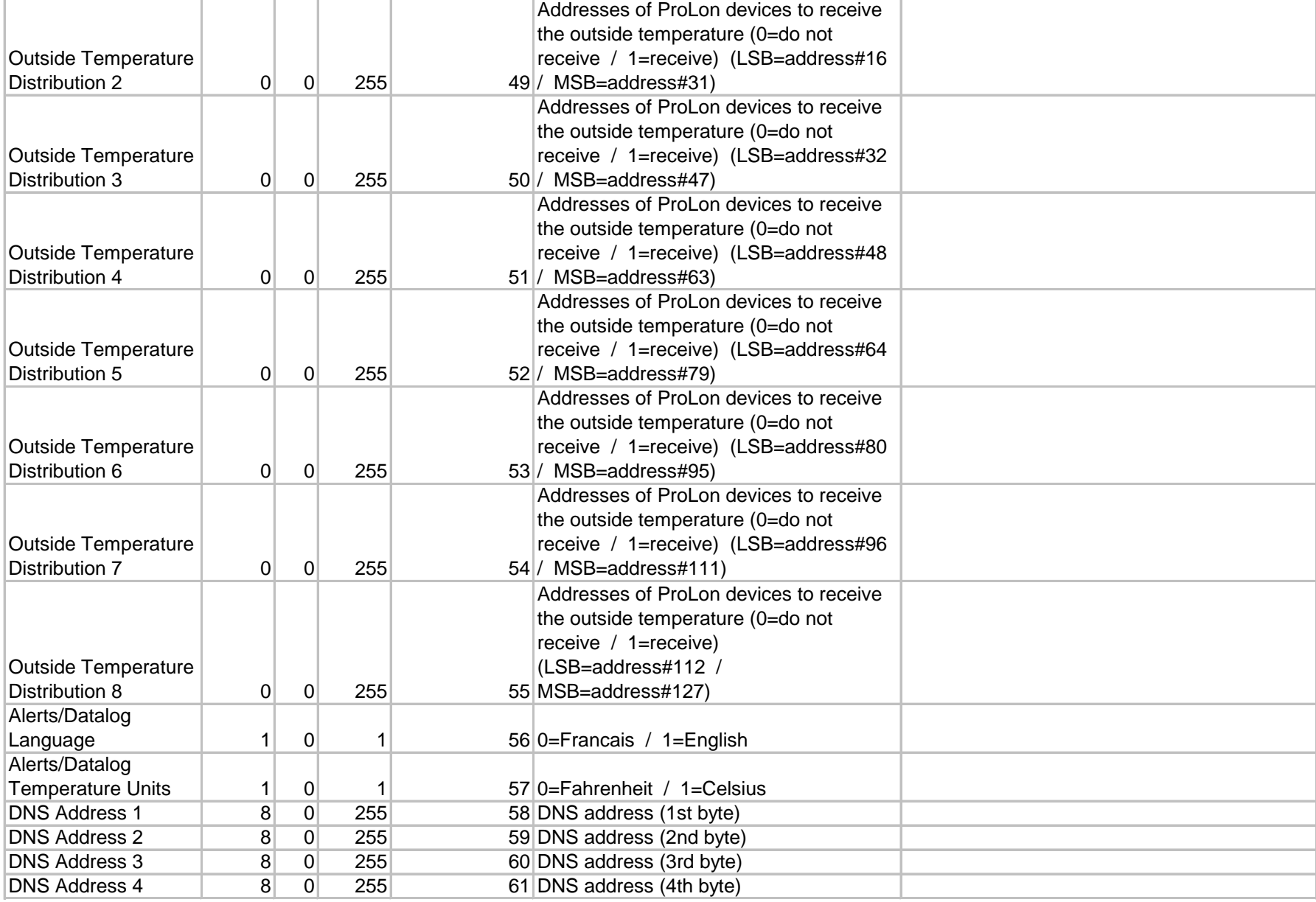

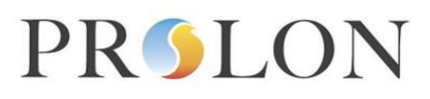

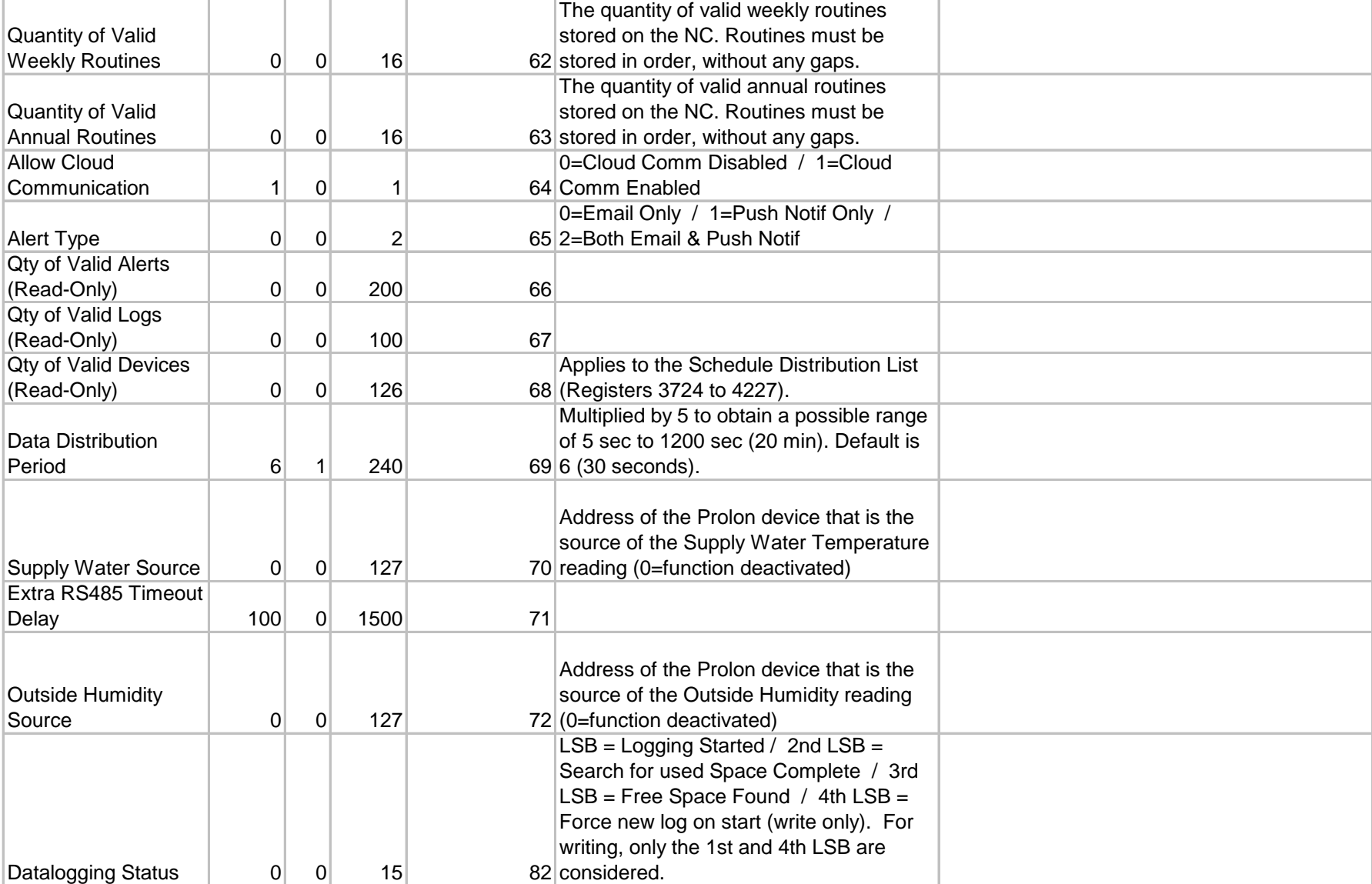

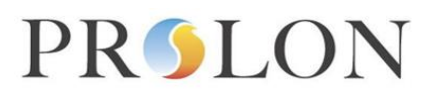

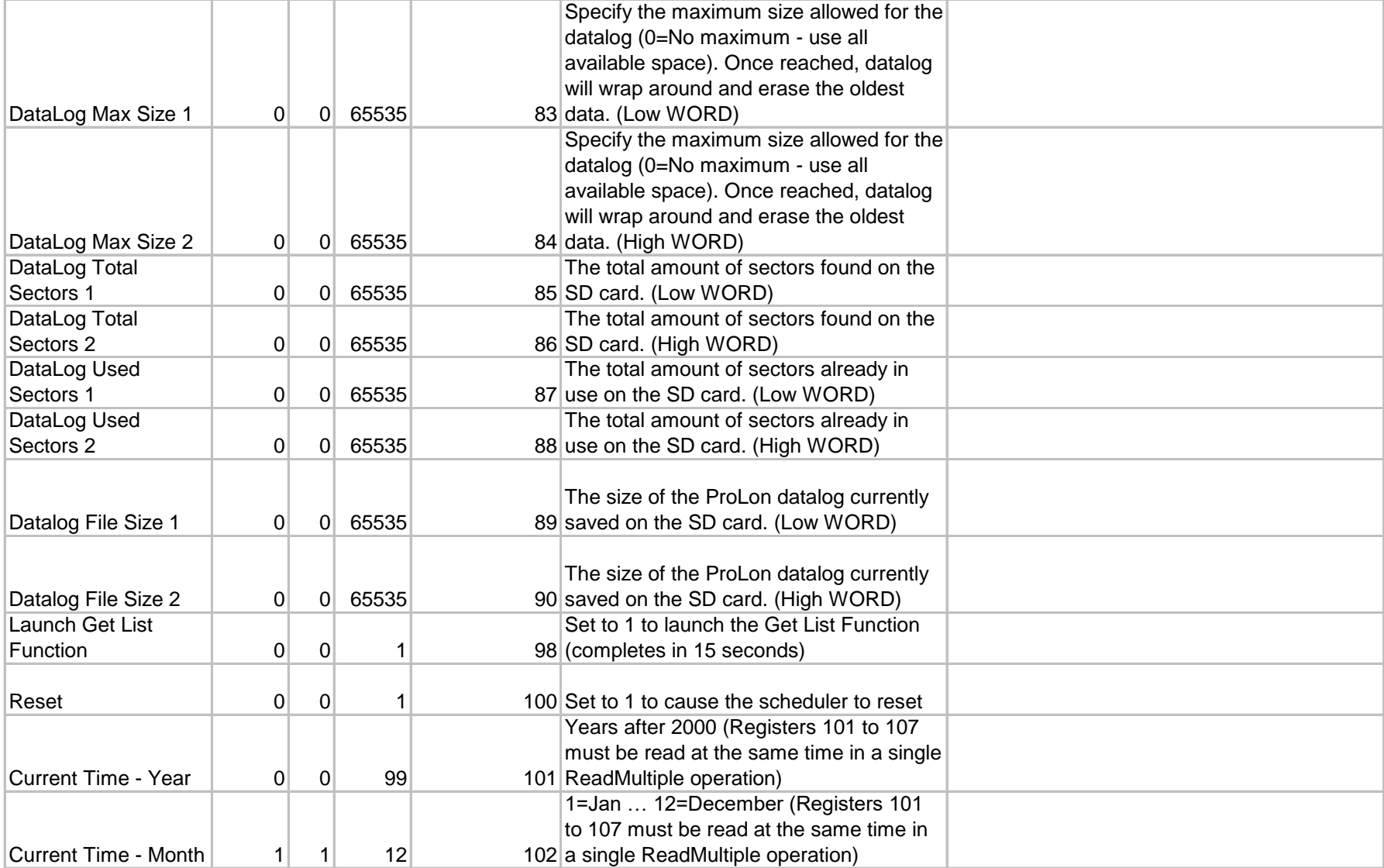

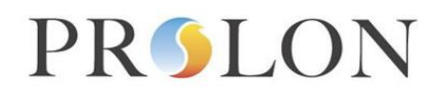

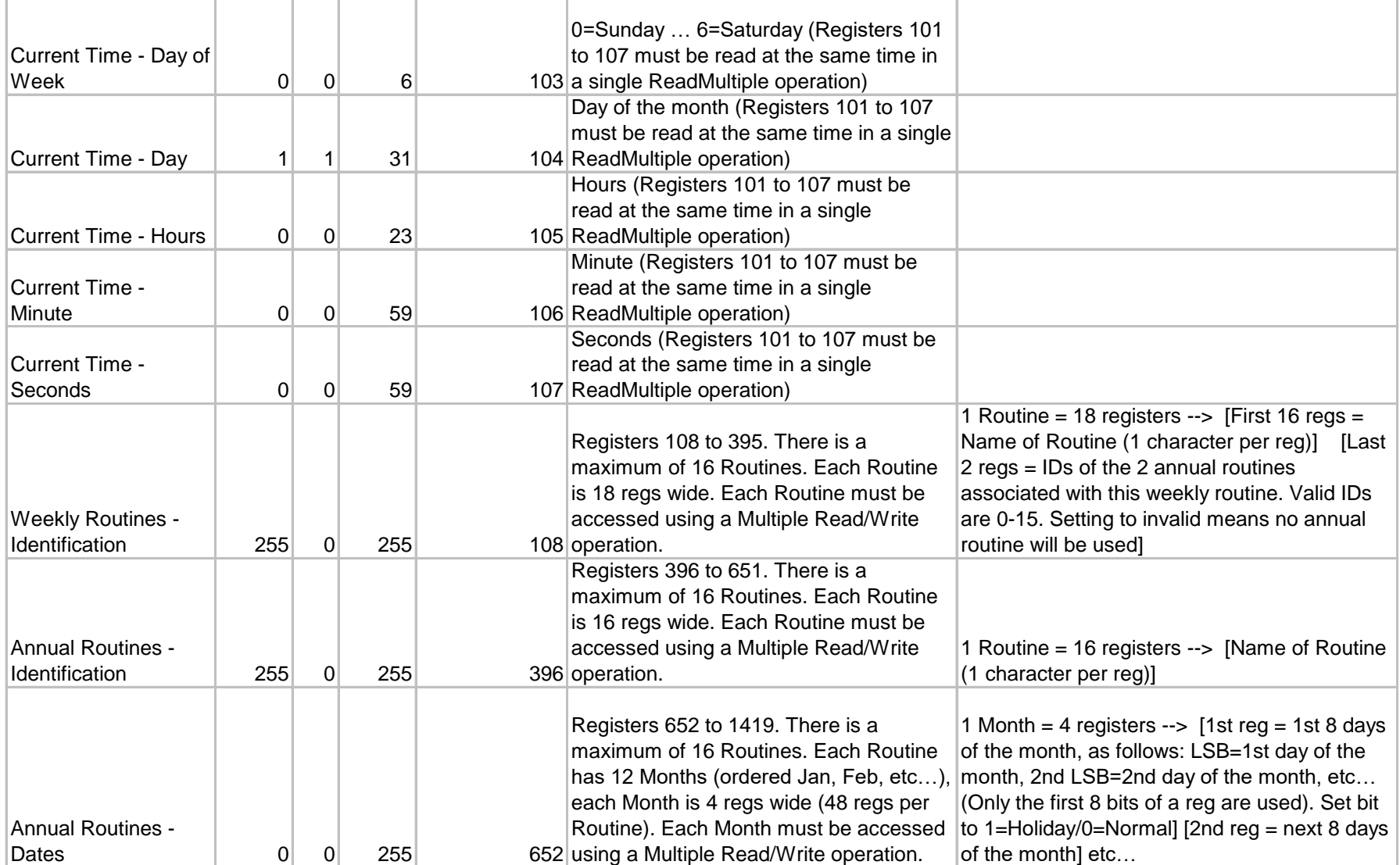

т

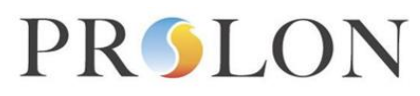

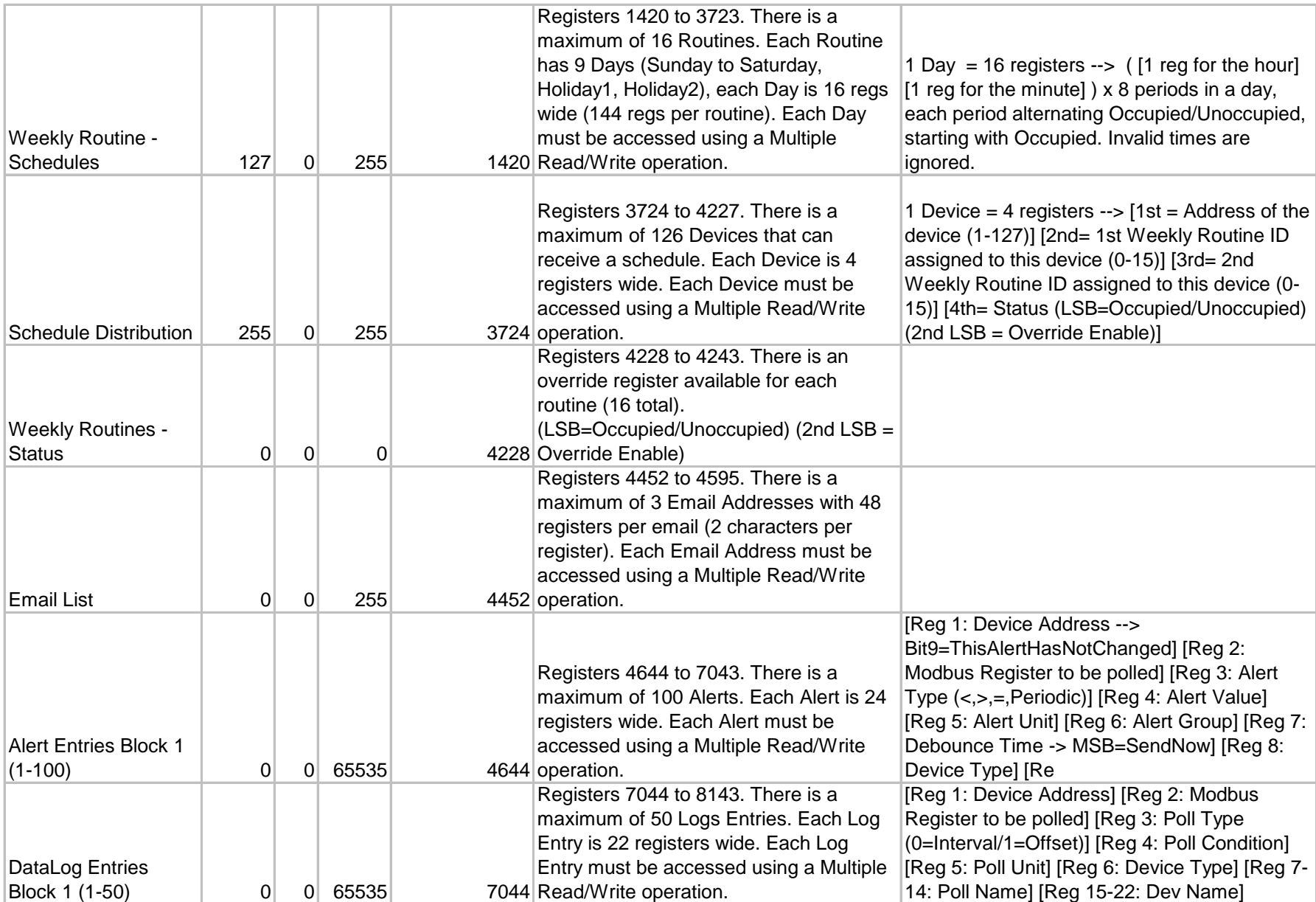

#### PRSLON

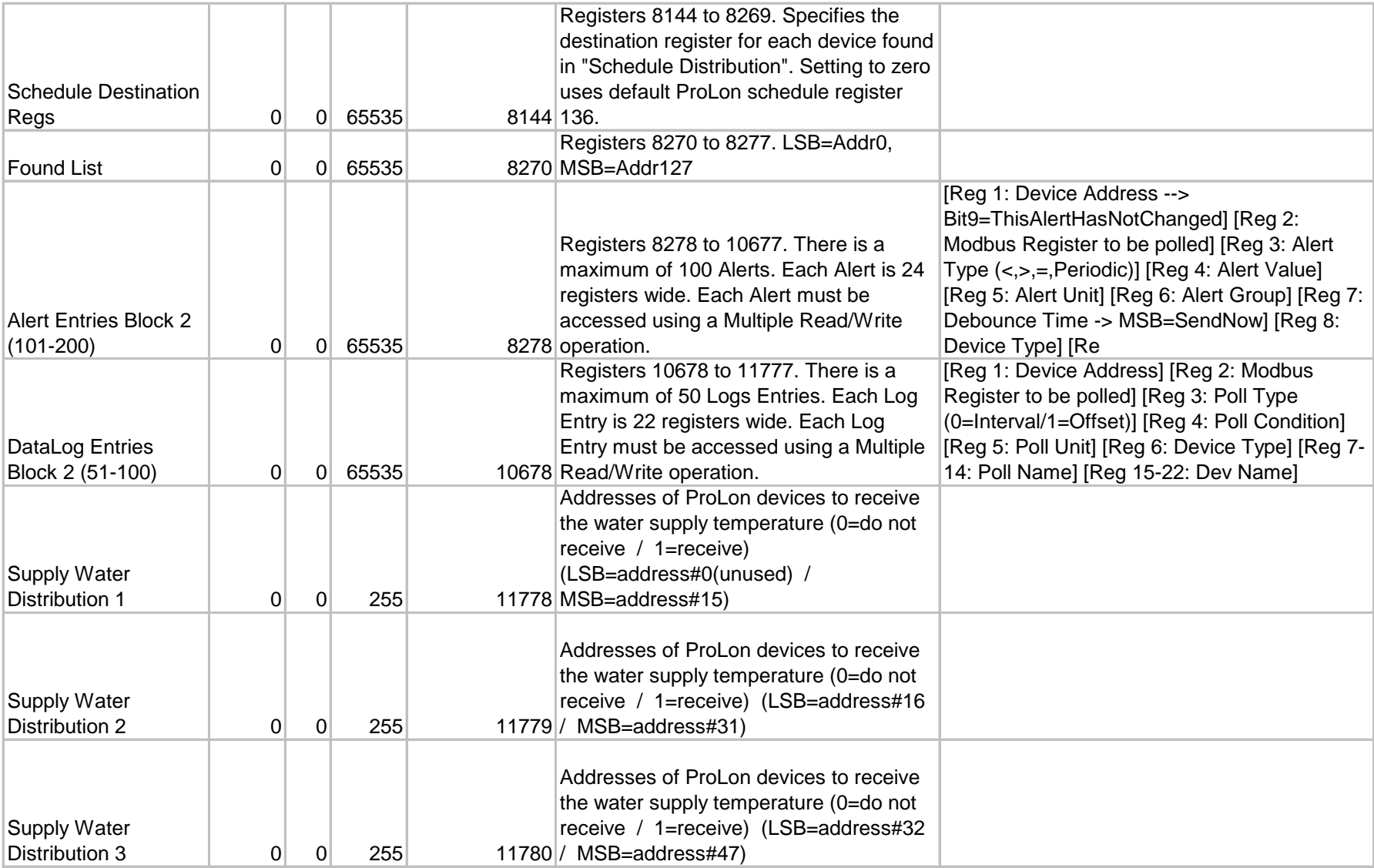

## PRSLON

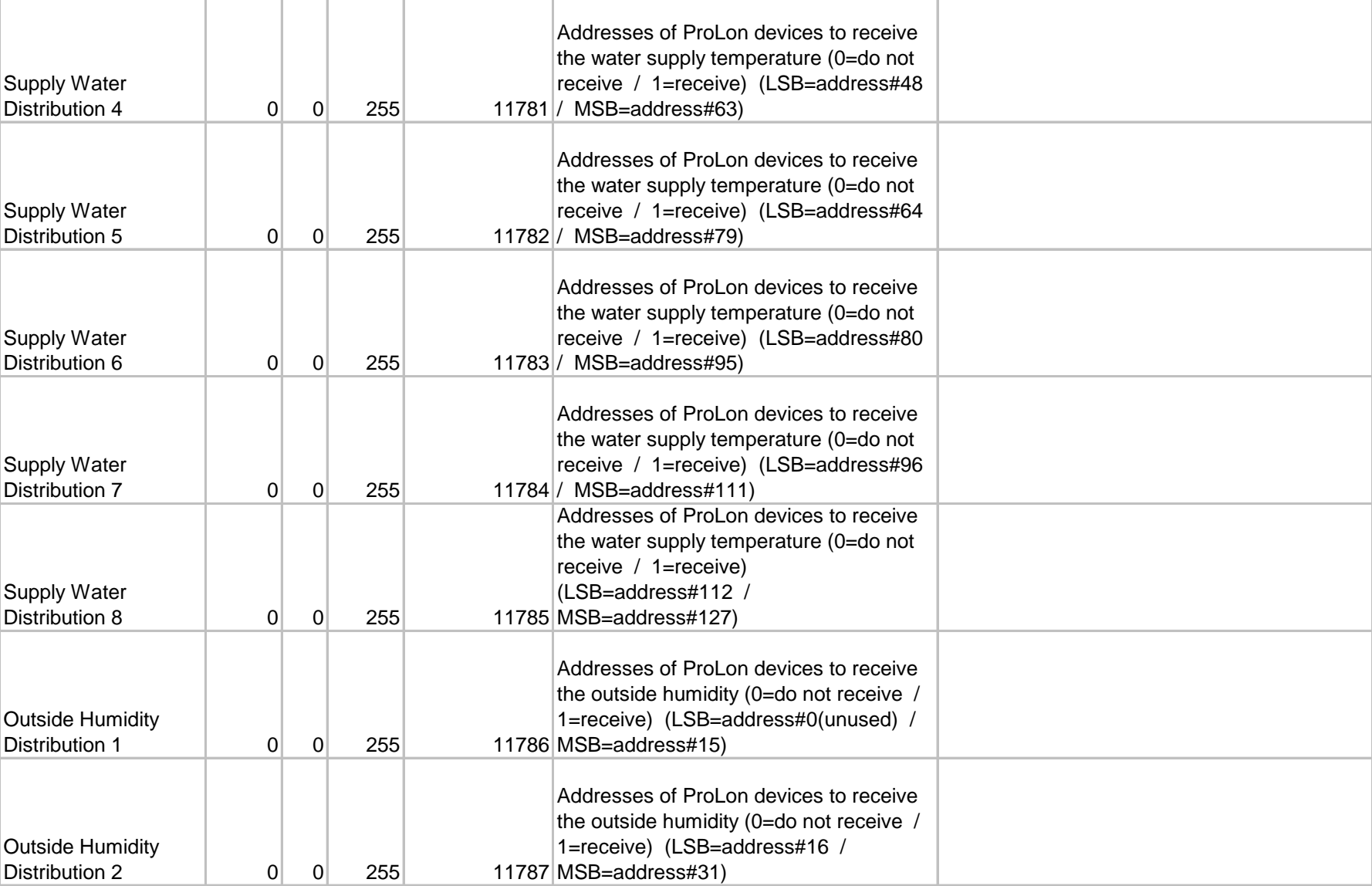

## PROLON

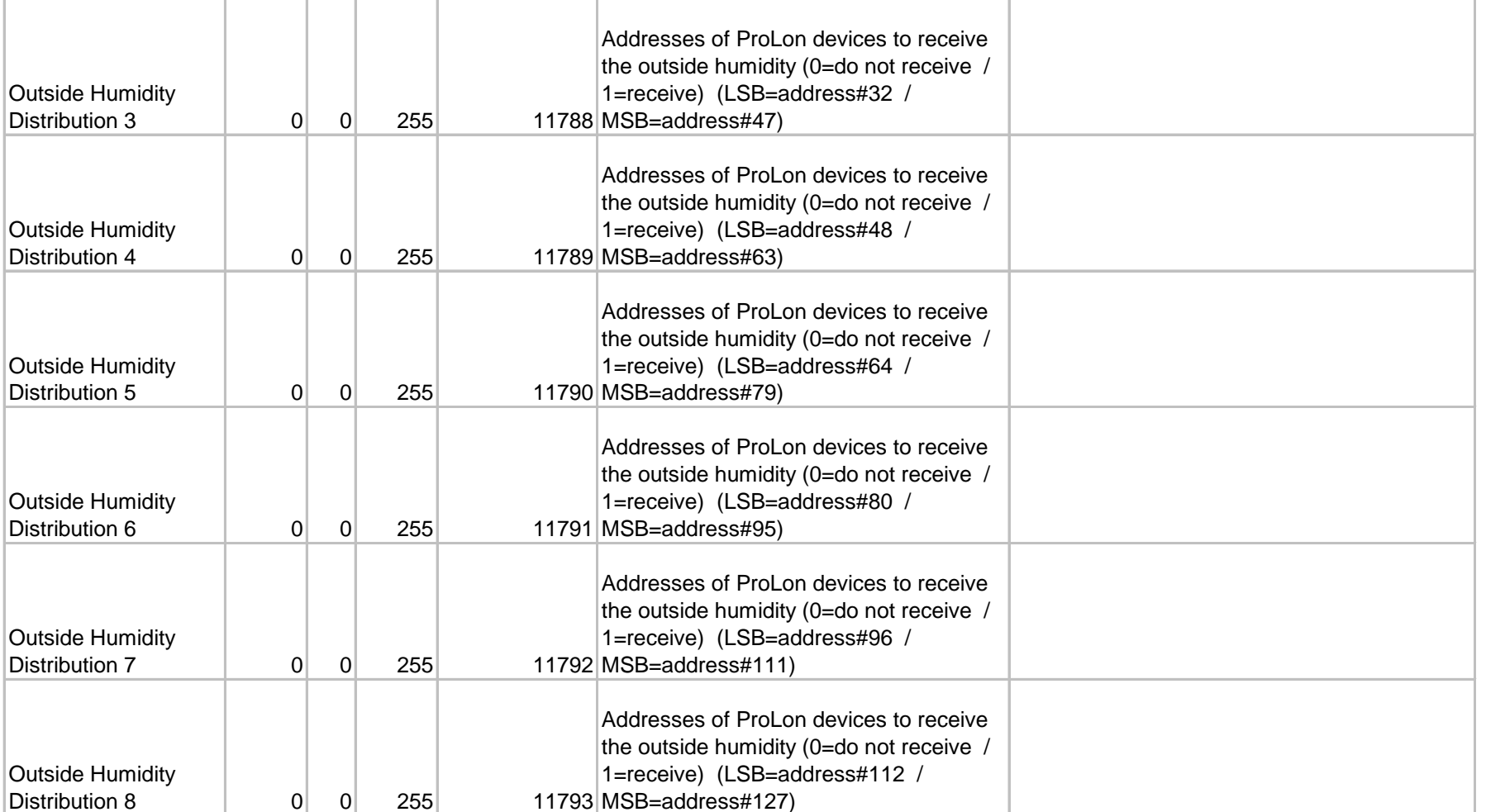